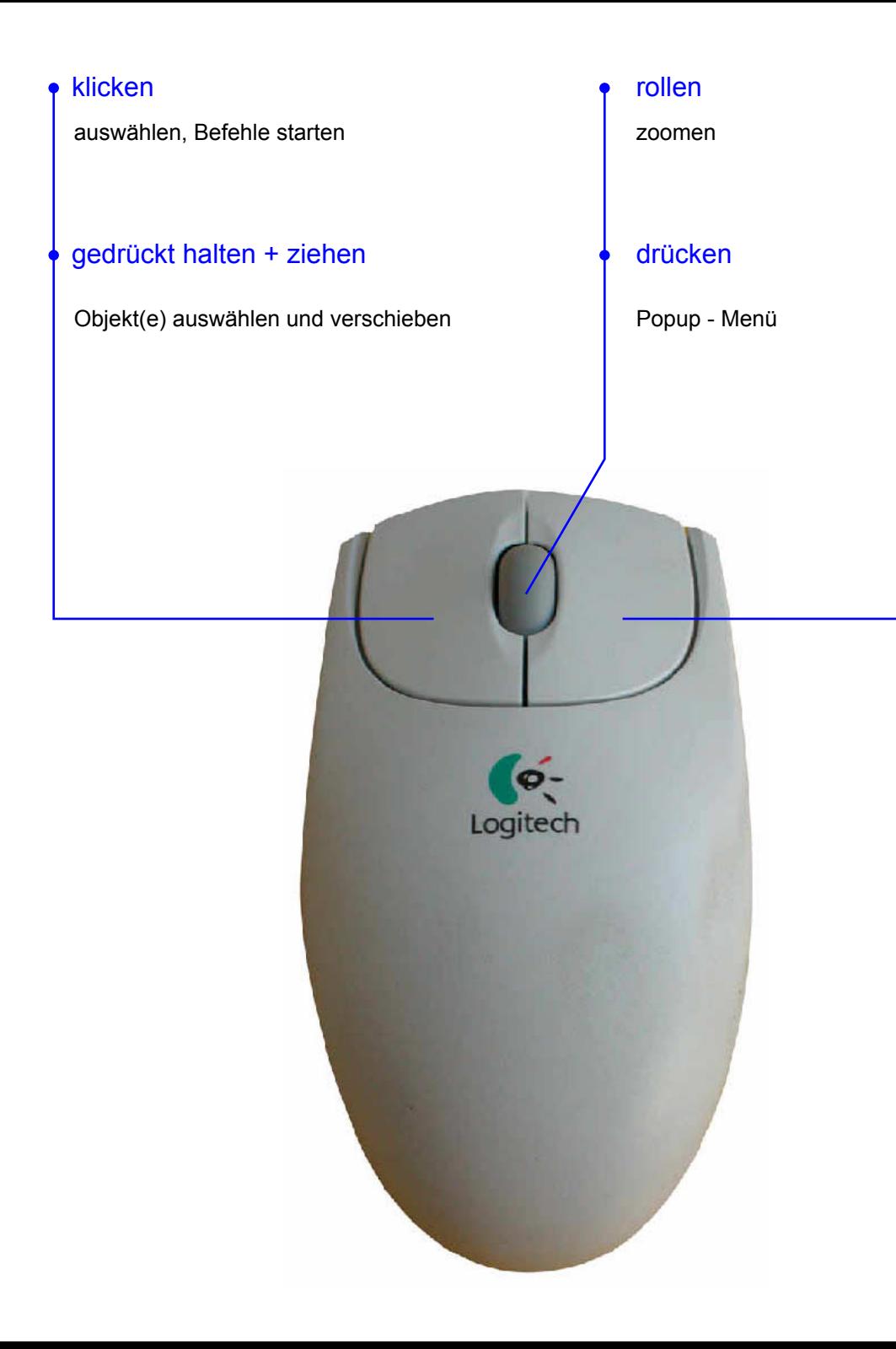

## klicken

Befehl aktiv : Enter kein Befehl aktiv : Wiederholung des letzten Befehls

## 1 sec. drücken

Kontextmenü

# gedrückt halten + bewegen

manövrieren

nur Maus

**Maus** + Strg - Taste

**Maus** + Shift (= Großschrift) - Taste

**Maus** 

+ Strg - Taste + Alt-Taste

#### **Maus**

+ Strg - Taste + Shift (= Großschrift) - Taste + Alt-Taste

### - rotieren (3d-Ansicht) - schieben (2d-Ansicht)

- zoomen (Maus senkrecht bewegen)

- schieben

- um Kamerastandpunkt rotieren

- Kamerabrennweite verändern (Feedback in der Statuszeile)